# Package 'hubeau'

March 4, 2024

<span id="page-0-0"></span>Type Package

Title Get Data from the French National Database on Water 'Hub'Eau'

Version 0.5.0

Date 2024-03-04

Description Collection of functions to help retrieving data from 'Hub'Eau' the free and public French National APIs on water <<https://hubeau.eaufrance.fr/>>.

License MIT + file LICENSE

URL <https://inrae.github.io/hubeau/>, <https://github.com/inrae/hubeau#readme>

BugReports <https://github.com/inrae/hubeau/issues>

**Depends** R  $(>= 3.5.0)$ 

Imports dplyr, httr, magrittr, purrr, tibble, urltools, utils

Suggests ggplot2, Hmisc, knitr, leafpop, lubridate, mapview, rmarkdown, sf, spelling, testthat  $(>= 3.0.0)$ , tools

VignetteBuilder knitr

Config/testthat/edition 3

Encoding UTF-8

Language en-US

RoxygenNote 7.3.1

NeedsCompilation no

Author David Dorchies [aut, cre] (<<https://orcid.org/0000-0002-6595-7984>>), Pascal Irz [ctb] (<<https://orcid.org/0000-0002-2066-8935>>), Sébastien Grall [ctb], Philippe Amiotte Suchet [ctb] (<<https://orcid.org/0000-0003-3514-1447>>)

Maintainer David Dorchies <david.dorchies@inrae.fr>

Repository CRAN

Date/Publication 2024-03-04 13:50:02 UTC

# <span id="page-1-0"></span>R topics documented:

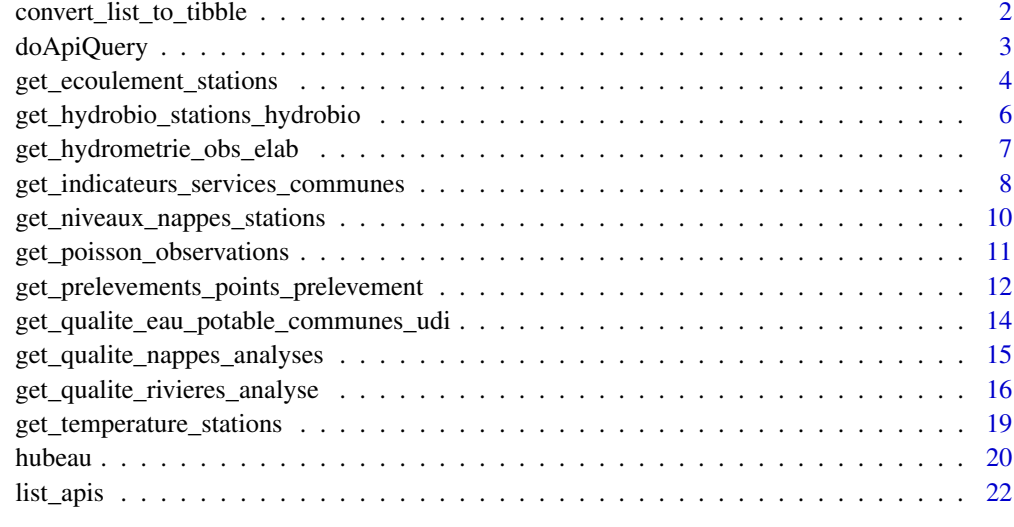

# **Index** [23](#page-22-0)

<span id="page-1-1"></span>convert\_list\_to\_tibble

*Convert list provided by the APIs into a tibble*

# Description

Convert list provided by the APIs into a tibble

# Usage

```
convert_list_to_tibble(l)
```
# Arguments

l a [list](#page-0-0) provided by the API (See [doApiQuery\)](#page-2-1)

# Details

This function is used internally by all the retrieving data functions for converting data after the call to [doApiQuery.](#page-2-1)

# Value

A [tibble::tibble](#page-0-0) with one row by record and one column by field.

# <span id="page-2-0"></span>doApiQuery 3

# Examples

```
# To get the available APIs in the package
list_apis()
# To get the available endpoints in an API
list_endpoints("prelevements")
# To get available parameters in endpoint "chroniques" of the API "prelevements"
list_params(api = "prelevements", endpoint = "chroniques")
# To query the endpoint "chroniques" of the API "prelevements"
# on all devices in the commune of Romilly-sur-Seine in 2018
## Not run:
resp <- doApiQuery(api = "prelevements",
                   endpoint = "chroniques",
                   code_commune_insee = "10323",
                   annee = "2018")
convert_list_to_tibble(resp)
## End(Not run)
```
<span id="page-2-1"></span>doApiQuery *Main internal functions for querying the Hub'Eau API endpoints*

# Description

The function doQueryApi is called by all the function querying the API endpoints and return the raw data sent by the endpoint.

# Usage

doApiQuery(api, endpoint, ..., params)

# Arguments

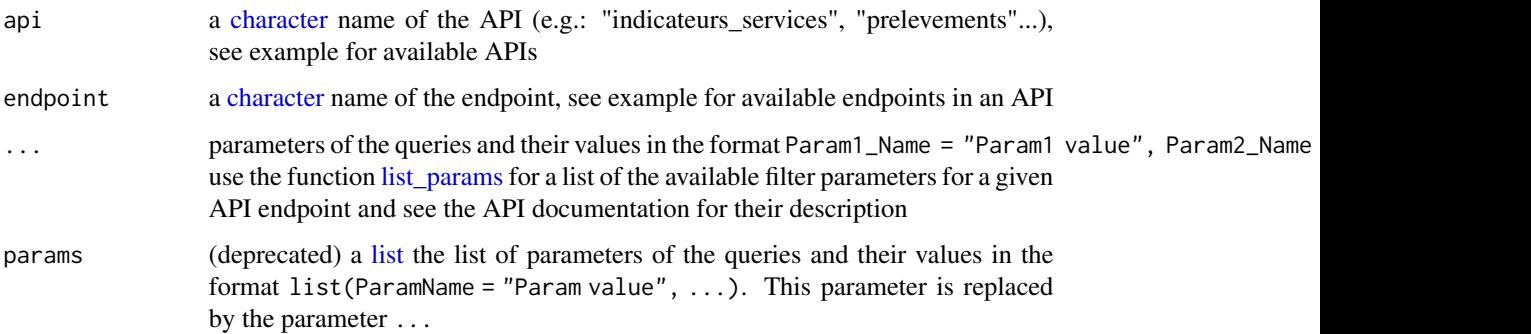

#### <span id="page-3-0"></span>Details

Pagination of the queries is handled automatically and the returned [list](#page-0-0) is the concatenation of all the results sent by the API.

The functions get\_[api]\_[endpoint] call the function doQueryApi and parse the response in a [tibble::tibble](#page-0-0) format for the user (See [convert\\_list\\_to\\_tibble\)](#page-1-1).

By default the user agent used for the query is "https://github.com/inrae/hubeau". You can redefined the user agent with the global option "hubeau.user\_agent": options(hubeau.user\_agent = "My user agent").

#### Value

A [list](#page-0-0) with the concatenated results returned by the API.

#### Examples

```
# To get the available APIs in the package
list_apis()
# To get the available endpoints in an API
list_endpoints("prelevements")
# To get available parameters in endpoint "chroniques" of the API "prelevements"
list_params(api = "prelevements", endpoint = "chroniques")
# To query the endpoint "chroniques" of the API "prelevements"
# on all devices in the commune of Romilly-sur-Seine in 2018
## Not run:
resp <- doApiQuery(api = "prelevements",
                   endpoint = "chroniques",
                   code_commune_insee = "10323",
                   annee = "2018")
convert_list_to_tibble(resp)
## End(Not run)
```
<span id="page-3-1"></span>get\_ecoulement\_stations

*Retrieve data from API "Ecoulement des cours d'eau"*

#### <span id="page-3-2"></span>Description

The data originate from the "ONDE" river low waters monitoring network. Available endpoints are:

- get\_ecoulement\_stations retrieves site data and locations
- get\_ecoulement\_observations retrieves flow information
- get\_ecoulement\_campagnes retrieves annual surveys

See the API documentation for available filter parameters: [https://hubeau.eaufrance.fr/page/](https://hubeau.eaufrance.fr/page/api-ecoulement) [api-ecoulement](https://hubeau.eaufrance.fr/page/api-ecoulement)

# <span id="page-4-0"></span>Usage

```
get_ecoulement_stations(...)
get_ecoulement_observations(...)
get_ecoulement_campagnes(...)
```
# Arguments

... parameters of the queries and their values in the format Param1\_Name = "Param1 value", Param2\_Name use the function [list\\_params](#page-21-1) for a list of the available filter parameters for a given API endpoint and see the API documentation for their description

#### Value

A [tibble::tibble](#page-0-0) with one row by record and one column by field.

```
## Not run:
# Retrieve 2022 observation campaigns in the Jura French department
get_ecoulement_campagnes(
  list(code_departement = "39",
       date_campagne_min = "2022-01-01",
       date_campagne_max = "2022-12-31")
)
# Retrieve river stations
stations_39 <- get_ecoulement_stations(
  list(code_departement = "39",
       fields = "code_station,libelle_cours_eau,libelle_commune")
)
stations_39
# Get the query parameters for the requested API/endpoint
list_params(api = "ecoulement",
                     endpoint = "observations")
# Retrieve the river flow data in the Jura departement in 2022 with
# a selection of the fields
onde_39 <- get_ecoulement_observations(
  list(code_departement = "39",
       date_observation_min = "2022-01-01",
       date_observation_max = "2022-12-31",
       fields = "code_station,libelle_station,date_observation,libelle_ecoulement")
)
onde_39
## End(Not run)
```
<span id="page-5-0"></span>get\_hydrobio\_stations\_hydrobio

*Retrieve data from API "Hydrobiologie"*

# Description

The data originate from the "NAIADES" database. Available endpoints are:

- get\_hydrobio\_stations\_hydrobio retrieves site data and locations
- get\_hydrobio\_indices retrieves bioassessment indices values
- get\_hydrobio\_taxons retrieves taxa data

See the API documentation for available filter parameters: [https://hubeau.eaufrance.fr/page/](https://hubeau.eaufrance.fr/page/api-hydrobiologie) [api-hydrobiologie](https://hubeau.eaufrance.fr/page/api-hydrobiologie)

# Usage

```
get_hydrobio_stations_hydrobio(...)
```

```
get_hydrobio_indices(...)
```

```
get_hydrobio_taxons(...)
```
#### Arguments

... parameters of the queries and their values in the format Param1\_Name = "Param1 value", Param2\_Name use the function [list\\_params](#page-21-1) for a list of the available filter parameters for a given API endpoint and see the API documentation for their description

# Value

A [tibble::tibble](#page-0-0) with one row by record and one column by field.

```
## Not run:
# Retrieve the hydrobiology monitoring sites in the Pays-de-Loire region
list_params(api = "hydrobio",
            endpoint = "stations_hydrobio")
get_hydrobio_stations_hydrobio(code_region = 52)
# Retrieve the hydrobiological bioassessment indices in the city of Rennes
list_params(api = "hydrobio",
            endpoint = "indices")
```

```
get_hydrobio_indices(code_commune = 35051)
```

```
# species records in the city of Rennes
list_params(api = "hydrobio",
            endpoint = "taxons")
get_hydrobio_taxons(code_commune = 35051)
## End(Not run)
```
<span id="page-6-2"></span>get\_hydrometrie\_obs\_elab

*Retrieve data from API "Hydrométrie"*

# <span id="page-6-1"></span>Description

Available endpoints are:

- get\_hydrometrie\_obs\_elab retrieves hydrometric elaborate observations (daily/monthly mean flow)
- get\_hydrometrie\_observations\_tr retrieves hydrometric "real time" observations ()
- get\_hydrometrie\_sites retrieves hydrometric sites
- get\_hydrometrie\_stations retrieves hydrometric stations

See the API documentation of each endpoint for available filter parameters: [https://hubeau.](https://hubeau.eaufrance.fr/page/api-hydrometrie) [eaufrance.fr/page/api-hydrometrie](https://hubeau.eaufrance.fr/page/api-hydrometrie)

#### Usage

```
get_hydrometrie_obs_elab(...)
```

```
get_hydrometrie_observations_tr(..., entities = "station")
```

```
get_hydrometrie_sites(..., unique_site = TRUE)
```

```
get_hydrometrie_stations(..., code_sandre_reseau_station = FALSE)
```
# Arguments

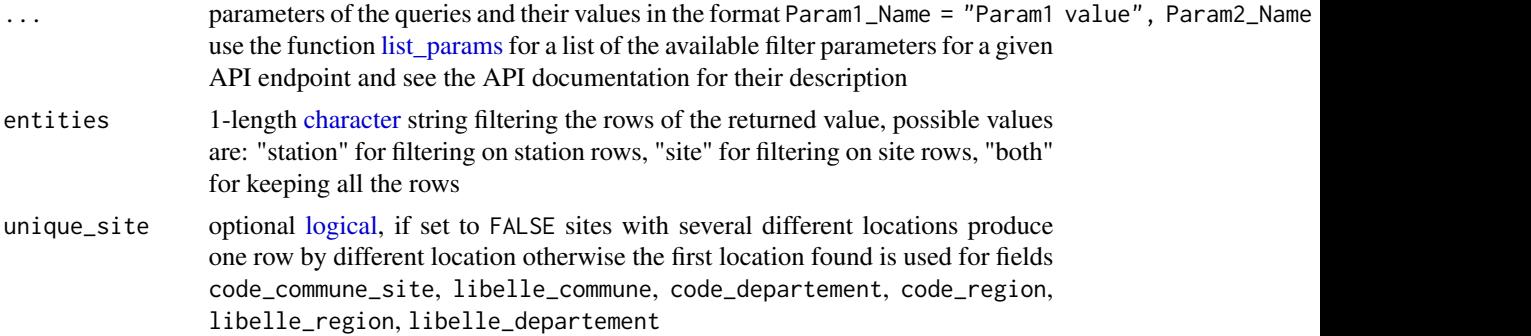

```
code_sandre_reseau_station
```
optional [logical](#page-0-0) indicating if code\_sandre\_reseau\_station field is included in the result; if so, one line is added by item and other fields are repeated

#### Value

A [tibble::tibble](#page-0-0) with one row by record and one column by field.

#### Examples

```
## Not run:
# Retrieve the hydrometric sites in the department of Aube
get_hydrometrie_sites(code_departement = "10")
# The same operation returning 2 rows for the site 'H0203020' which has 2 different locations
get_hydrometrie_sites(code_departement = "10", unique_site = FALSE)
# Retrieve the hydrometric stations in the department of Aube
get_hydrometrie_stations(code_departement = "10")
# Which parameters are available for endpoint "obs_elab" of API "hydrometrie"?
list_params("hydrometrie", "obs_elab")
# Retrieve the hydrometric monthly mean flow at site 'H0203020'
get_hydrometrie_obs_elab(code_entite = "H0203020", grandeur_hydro_elab = "QmM")
# Retrieve the hydrometric daily mean flow at site 'H0203020' of the last 30 days
get_hydrometrie_obs_elab(code_entite = "H0203020",
                         date_debut_obs_elab = format(Sys.Date() -30, "%Y-%m-%d"),
                         grandeur_hydro_elab = "QmJ")
## End(Not run)
```
<span id="page-7-1"></span>get\_indicateurs\_services\_communes

*Retrieve data from API "Indicateurs des services"*

#### <span id="page-7-2"></span>Description

Retrieve performance indicators collected in drinking water and sanitation services in France.

See [list\\_params](#page-21-1) and the API documentation for available filter parameters: [https://hubeau.](https://hubeau.eaufrance.fr/page/api-indicateurs-services) [eaufrance.fr/page/api-indicateurs-services](https://hubeau.eaufrance.fr/page/api-indicateurs-services)

#### Usage

```
get_indicateurs_services_communes(...)
```

```
get_indicateurs_services_indicateurs(...)
```

```
get_indicateurs_services_services(...)
```
#### <span id="page-8-0"></span>Arguments

... parameters of the queries and their values in the format Param1\_Name = "Param1 value", Param2\_Name use the function [list\\_params](#page-21-1) for a list of the available filter parameters for a given API endpoint and see the API documentation for their description

#### Value

get\_indicateurs\_services\_communes returns a [tibble::tibble](#page-0-0) with one row by commune, by service and by year and the following columns:

- "code\_commune\_insee": [character](#page-0-0) identifier of the commune
- "nom\_commune": [character](#page-0-0) name of the commune
- "codes\_service": [integer](#page-0-0) identifier of the drinking water supply and/or sanitation service
- "annee": [integer](#page-0-0) year of the data
- The following columns are the performance indicators flagged by their respective codes. The documentation of these codes can be found at this URL: [https://www.services.eaufrance.](https://www.services.eaufrance.fr/indicateurs/indicateurs) [fr/indicateurs/indicateurs](https://www.services.eaufrance.fr/indicateurs/indicateurs).

get\_indicateurs\_services\_indicateurs returns a [tibble::tibble](#page-0-0) with one row by service and by year and the following columns:

- "code\_service": [character](#page-0-0) identifier of the service
- "nom\_service": [character](#page-0-0) name of the service
- "numero\_siren ": [character](#page-0-0) SIREN identifier of the service
- "type\_collectivite": [character](#page-0-0) kind of community
- "mode\_gestion": [character](#page-0-0) management mechanism of the service
- "annee": [integer](#page-0-0) year of the data
- "indicateur": value of the indicator
- "uri\_indicateur": the link to the indicator documentation

get\_indicateurs\_services\_services returns a [tibble::tibble](#page-0-0) with one row by commune, by service and by year and the following columns:

- "code\_service": [character](#page-0-0) identifier of the service
- "nom service": [character](#page-0-0) name of the service
- "code\_commune\_insee": [character](#page-0-0) identifier of the commune
- "nom\_commune": [character](#page-0-0) name of the commune
- "numero\_siren ": [character](#page-0-0) SIREN identifier of the service
- "type\_collectivite": [character](#page-0-0) kind of community
- "mode\_gestion": [character](#page-0-0) management mechanism of the service
- "annee": [integer](#page-0-0) year of the data
- The following columns are the performance indicators flagged by their respective codes. The documentation of these codes can be found at this URL: [https://www.services.eaufrance.](https://www.services.eaufrance.fr/indicateurs/indicateurs) [fr/indicateurs/indicateurs](https://www.services.eaufrance.fr/indicateurs/indicateurs).

# Examples

```
## Not run:
# Retrieve performance indicator time series in the commune of Romilly-sur-Seine
get_indicateurs_services_communes(code_commune = "10323")
# Retrieve the drinking water withdrawal indicators of the year 2012 for all services
get_indicateurs_services_indicateurs(code_indicateur = "D102.0", annee = "2012")
# Retrieve performance indicator time series of Romilly-sur-Seine with service details
get_indicateurs_services_services(code_commune = "10323")
## End(Not run)
```
<span id="page-9-2"></span>get\_niveaux\_nappes\_stations *Retrieve data from API "Piézométrie"*

#### <span id="page-9-1"></span>**Description**

The available endpoints are:

- get\_niveaux\_nappes\_stations retrieves list of piezometric stations
- get\_nappes\_chroniques retrieves piezometric archived time series
- get\_nappes\_chroniques\_tr retrieves piezometric "real time" data

See the API documentation for available filter parameters: [https://hubeau.eaufrance.fr/page/](https://hubeau.eaufrance.fr/page/api-piezometrie) [api-piezometrie](https://hubeau.eaufrance.fr/page/api-piezometrie)

#### Usage

```
get_niveaux_nappes_stations(...)
```
get\_niveaux\_nappes\_chroniques(...)

```
get_niveaux_nappes_chroniques_tr(...)
```
#### Arguments

... parameters of the queries and their values in the format Param1\_Name = "Param1 value", Param2\_Name use the function [list\\_params](#page-21-1) for a list of the available filter parameters for a given API endpoint and see the API documentation for their description

#### Value

A [tibble::tibble](#page-0-0) with one row by record and one column by field.

<span id="page-9-0"></span>

# <span id="page-10-0"></span>get\_poisson\_observations 11

#### Examples

```
## Not run:
# Retrieve the hydrometric stations in the department of Aube
get_niveaux_nappes_stations(code_departement = "10")
# Retrieve the archived observed piezometric level at station '07548X0009/F' (old BSS identifier)
# for the year 2020
df <- get_niveaux_nappes_chroniques(code_bss = "07548X0009/F",
                                      date_debut_mesure = "2020-01-01",
                                      date_fin_mesure = "2020-12-31")
# Plot the water elevation (NGF)
plot(as.POSIXct(df$date_mesure), df$niveau_nappe_eau, type = "l")
# For retrieving the last real time observed piezometric level
# at station 'BSS001VZGZ' (new BSS identifier)
df <- get_niveaux_nappes_chroniques_tr(bss_id = "BSS001VZGZ")
# Plot the water elevation (NGF)
plot(as.POSIXct(df$date_mesure), df$niveau_eau_ngf, type = "l")
## End(Not run)
```
<span id="page-10-2"></span>get\_poisson\_observations

```
Retrieve data from API "Poisson"
```
#### <span id="page-10-1"></span>Description

Available endpoint:

• get\_poisson\_observations retrieves data of scientific fishery operations

See the API documentation for available filter parameters: [https://hubeau.eaufrance.fr/page/](https://hubeau.eaufrance.fr/page/api-poisson) [api-poisson](https://hubeau.eaufrance.fr/page/api-poisson)

#### Usage

```
get_poisson_observations(...)
```
get\_poisson\_indicateurs(...)

```
get_poisson_operations(...)
```

```
get_poisson_stations(...)
```
#### Arguments

... parameters of the queries and their values in the format Param1\_Name = "Param1 value", Param2\_Name use the function [list\\_params](#page-21-1) for a list of the available filter parameters for a given API endpoint and see the API documentation for their description

<span id="page-11-0"></span>A [tibble::tibble](#page-0-0) with one row by record and one column by field.

```
## Not run:
# Get the endpoints available for the API "Poisson"
list_endpoints(api = "poisson")
# List the stations available in Brest
get_poisson_stations(libelle_commune = "Brest")
# List the operations available in Brest
get_poisson_operations(libelle_commune = "Brest")
# List the indicators available in Brest
get_poisson_indicateurs(libelle_commune = "Brest")
# Get the query parameters for the requested API/endpoint
list_params(api = "poisson",
                     endpoint = "observations")
# Retrieve selected fields on a river fish sampled in Brest
library(dplyr)
fields <- c("code_operation",
                "date_operation",
                "libelle_point_prelevement_aspe",
                "effectif_lot",
                "code_alternatif_taxon")
brest_fishes <- get_poisson_observations(
  list(
   libelle_commune = "Brest",
   fields = fields
    )
 ) %>%
 group_by_at(vars(-effectif_lot)) %>%
   summarise(nb_individals = sum(effectif_lot))
brest_fishes
## End(Not run)
```

```
get_prelevements_points_prelevement
                        Retrieve data from API "Prélèvements en eau"
```
# <span id="page-12-0"></span>**Description**

Available endpoints are:

- get\_prelevements\_points\_prelevement retrieves withdrawal points
- get\_prelevements\_ouvrages retrieves withdrawal devices
- get\_prelevements\_chroniques retrieves time series of withdrawals

See the API documentation for available filter parameters: [https://hubeau.eaufrance.fr/page/](https://hubeau.eaufrance.fr/page/api-prelevements-eau) [api-prelevements-eau](https://hubeau.eaufrance.fr/page/api-prelevements-eau)

#### Usage

```
get_prelevements_points_prelevement(...)
```

```
get_prelevements_ouvrages(...)
```

```
get_prelevements_chroniques(...)
```
# Arguments

... parameters of the queries and their values in the format Param1\_Name = "Param1 value", Param2\_Name use the function [list\\_params](#page-21-1) for a list of the available filter parameters for a given API endpoint and see the API documentation for their description

# Value

A [tibble::tibble](#page-0-0) with one row by record and one column by field.

#### Examples

```
## Not run:
# Retrieve the withdrawal points located in Romilly-sur-Seine
get_prelevements_points_prelevement(code_commune_insee = "10323")
# Retrieve the withdrawal devices located in Romilly-sur-Seine
get_prelevements_ouvrages(code_commune_insee = "10323")
# Retrieve the withdrawal time series of the devices located in Romilly-sur-Seine
```

```
get_prelevements_chroniques(code_commune_insee = "10323")
```
## End(Not run)

<span id="page-13-1"></span><span id="page-13-0"></span>get\_qualite\_eau\_potable\_communes\_udi *Retrieve data from API "Qualité de l'eau potable"*

#### <span id="page-13-2"></span>**Description**

Results of the sanitary control of the distributed water commune by commune: samples and results of the analyses carried out within the framework of the regulatory sanitary control on the distribution units or the installations directly upstream, and links between communes and distribution units. The elements made available in this dataset correspond to a compilation of analysis bulletins published online, commune by commune, on the website of the Ministry of Health: [https://sante.gouv.](https://sante.gouv.fr/sante-et-environnement/eaux/eau) [fr/sante-et-environnement/eaux/eau](https://sante.gouv.fr/sante-et-environnement/eaux/eau)

Available endpoints are:

- get\_qualite\_eau\_potable\_communes\_udi retrieves links between "UDI" (Distribution units or networks) and communes
- get\_qualite\_eau\_potable\_resultats\_dis retrieves samples, analysis results and sanitary conclusions from the sanitary control of the distributed water commune by commune

See the API documentation for available filter parameters: [https://hubeau.eaufrance.fr/page/](https://hubeau.eaufrance.fr/page/api-qualite-eau-potable) [api-qualite-eau-potable](https://hubeau.eaufrance.fr/page/api-qualite-eau-potable)

#### Usage

get\_qualite\_eau\_potable\_communes\_udi(...)

```
get_qualite_eau_potable_resultats_dis(...)
```
# Arguments

... parameters of the queries and their values in the format Param1\_Name = "Param1 value", Param2\_Name use the function list params for a list of the available filter parameters for a given API endpoint and see the API documentation for their description

#### Value

A [tibble::tibble](#page-0-0) with one row by record and one column by field.

```
## Not run:
# List of available filter parameters on 'get_qualite_eau_potable_communes_udi'
list_params("qualite_eau_potable", "communes_udi")
# List of UDIs available in 2022 at Grabels (INSEE code 34116)
get_qualite_eau_potable_communes_udi(annee = 2022, code_commune = 34116)
# List of available filter parameters on 'get_qualite_eau_potable_resultats_dis'
```

```
list_params("qualite_eau_potable", "resultats_dis")
# Get results of analysis realised at Grabels in 2022
get_qualite_eau_potable_resultats_dis(code_commune = 34116,
                                      date_min_prelevement = "2000-01-01",
                                      date_max_prelevement = "2022-12-31")
```
## End(Not run)

<span id="page-14-2"></span>get\_qualite\_nappes\_analyses

*Retrieve data from API "Qualité des nappes d'eau souterraines"*

# <span id="page-14-1"></span>**Description**

The data originate from the "ADES" database (<https://ades.eaufrance.fr/>). Available endpoints are:

- get\_qualite\_nappes\_stations retrieves measuring stations for groundwater quality
- get\_qualite\_nappes\_analyses retrieves the result analysis of quality measurement

See the API documentation for available filter parameters: [https://hubeau.eaufrance.fr/page/](https://hubeau.eaufrance.fr/page/api-qualite-nappes) [api-qualite-nappes](https://hubeau.eaufrance.fr/page/api-qualite-nappes)

#### Usage

```
get_qualite_nappes_analyses(...)
```

```
get_qualite_nappes_stations(...)
```
# Arguments

... parameters of the queries and their values in the format Param1\_Name = "Param1 value", Param2\_Name use the function [list\\_params](#page-21-1) for a list of the available filter parameters for a given API endpoint and see the API documentation for their description

### Value

A [tibble::tibble](#page-0-0) with one row by record and one column by field.

```
## Not run:
# List of available filter parameters on 'get_qualite_nappes_stations'
list_params("qualite_nappes", "stations")
# List of stations available in Hérault department
```

```
get_qualite_nappes_stations(code_commune = 34116)
```

```
# List of available filter parameters on 'get_qualite_nappes_analyses'
list_params("qualite_nappes", "analyses")
# Get results of analysis realised at Grabels in 2019
get_qualite_nappes_analyses(bss_id = "BSS002GNSA",
                            date_debut_prelevement = "2019-11-12")
```
## End(Not run)

<span id="page-15-2"></span>get\_qualite\_rivieres\_analyse

*Retrieve data from API "Qualité physico-chimique des cours d'eau"*

### <span id="page-15-1"></span>Description

The "Quality of rivers" API data comes from the Naïades database. Available for the whole of France (including the French overseas departments and territories), they relate to the results of measurements of the physico-chemical quality of rivers and water bodies transmitted by the Water Agencies.

Available endpoints are:

- get\_qualite\_rivieres\_station retrieves physico-chemical measuring stations
- get\_qualite\_rivieres\_operation retrieves physico-chemical operations
- get\_qualite\_rivieres\_analyse retrieves physico-chemical analyses
- get\_qualite\_rivieres\_condition\_environnementale retrieves physico-chemical environmental conditions for analyses (please note that pagination is based on the number of analyses)

See the API documentation for available filter parameters: [https://hubeau.eaufrance.fr/page/](https://hubeau.eaufrance.fr/page/api-qualite-cours-deau) [api-qualite-cours-deau](https://hubeau.eaufrance.fr/page/api-qualite-cours-deau)

#### Usage

```
get_qualite_rivieres_analyse(...)
```

```
get_qualite_rivieres_analyse_pc(...)
```
get\_qualite\_rivieres\_condition\_environnementale(...)

get\_qualite\_rivieres\_condition\_environnementale\_pc(...)

```
get_qualite_rivieres_operation(...)
```
get\_qualite\_rivieres\_operation\_pc(...)

```
get_qualite_rivieres_station(...)
```

```
get_qualite_rivieres_station_pc(...)
```
<span id="page-15-0"></span>

#### <span id="page-16-0"></span>Arguments

... parameters of the queries and their values in the format Param1\_Name = "Param1 value", Param2\_Name use the function [list\\_params](#page-21-1) for a list of the available filter parameters for a given API endpoint and see the API documentation for their description

#### Details

Endpoints ending by \_pc are aliases of the functions without the suffix \_pc.

# Value

A [tibble::tibble](#page-0-0) with one row by record and one column by field.

```
## Not run:
# Tutorial provided by https://hubeau.eaufrance.fr/page/api-qualite-cours-deau-tuto
```

```
# List of stations in Longuyon
get_qualite_rivieres_station(libelle_commune="Longuyon")
# ... with field selection
get_qualite_rivieres_station(
  libelle_commune = "Longuyon",
  fields = c("code_station",
             "libelle_station",
             "localisation_precise",
             "code_commune",
             "libelle_commune",
             "code_cours_eau",
             "nom_cours_eau")
)
# Query results of nitrate analyses at the station since 2013
get_qualite_rivieres_analyse(
  code_station = "02115725",
  libelle_parametre = "Nitrates",
  date_debut_prelevement = "2013-01-01",
  code_qualification = 1,
  fields = c("code_station",
             "libelle_station",
             "code_parametre",
             "libelle_parametre",
             "date_prelevement",
             "resultat",
             "symbole_unite",
             "code_remarque",
             "mnemo_remarque",
             "code_statut",
             "mnemo_statut",
             "code_qualification",
             "libelle_qualification")
)
```

```
# dates sorted from most recent to oldest
get_qualite_rivieres_analyse(
 code_station = "02115725",
 libelle_parametre = "Nitrates",
 date_debut_prelevement = "2013-01-01",
 code_qualification = 1,
 fields = c("code_station",
             "libelle_station",
             "code_parametre",
             "libelle_parametre",
             "date_prelevement",
             "resultat",
             "symbole_unite",
             "code_remarque",
             "mnemo_remarque",
             "code_statut",
             "mnemo_statut",
             "code_qualification",
             "libelle_qualification"),
sort = "desc"
\lambda# Nitrate analysis results since 1 August 2016 for 5 stations
get_qualite_rivieres_analyse(
 code_station = c("02115725",
                   "02115650",
                   "02115685",
                   "02115700",
                   "02115715"),
 libelle_parametre = "Nitrates",
 date_debut_prelevement = "2016-08-01",
 code_qualification = 1,
 fields = c("code_station",
             "libelle_station",
             "libelle_parametre",
             "date_prelevement",
             "resultat",
             "symbole_unite",
             "code_remarque"),
sort = "desc"
)
# Geographical search by distance
get_qualite_rivieres_station(longitude = 5.62,
                             lattice = 49.44,distance = 8,
                             fields = c("code_station", "libelle_station"))
```
## End(Not run)

<span id="page-18-1"></span><span id="page-18-0"></span>get\_temperature\_stations

*Retrieve data from API "Température des cours d'eau"*

#### <span id="page-18-2"></span>Description

Available endpoints are:

- get\_temperature\_stations retrieves temperature stations
- get\_temperature\_chronique retrieves temperature time series

See the API documentation of each endpoint for available filter parameters: [https://hubeau.](https://hubeau.eaufrance.fr/page/api-temperature-continu) [eaufrance.fr/page/api-temperature-continu](https://hubeau.eaufrance.fr/page/api-temperature-continu)

# Usage

```
get_temperature_stations(...)
```

```
get_temperature_chronique(...)
```
#### Arguments

... parameters of the queries and their values in the format Param1\_Name = "Param1 value", Param2\_Name use the function [list\\_params](#page-21-1) for a list of the available filter parameters for a given API endpoint and see the API documentation for their description

#### Value

A [tibble::tibble](#page-0-0) with one row by record and one column by field.

#### Examples

```
## Not run:
# Retrieve the temperature stations in the department of Loiret
get_temperature_stations(code_departement = "45")
# Retrieve the temperature from 2012-01-01 to 2012-01-05 at site 04051125
get_temperature_chronique(
 code_station = "04051125",
 date_debut_mesure = "2012-01-01",
 date_fin_mesure="2012-01-05",
 fields = paste("code_station,date_mesure_temp,heure_mesure_temp,resultat,symbole_unite")
)
```
## End(Not run)

<span id="page-19-0"></span>20 hubeau anns an t-Iomraid anns an t-Iomraid anns an t-Iomraid anns an t-Iomraid anns an t-Iomraid anns an t-

hubeau *hubeau: A package for retrieving data on the French databases on water 'Hub'Eau'*

# **Description**

The 'hubeau' package provides functions for 'Hub'Eau' APIs and their related endpoints. These functions are named as follow: hubeau::get\_[API]\_[endpoint].

Currently available APIs and related endpoints are listed below.

# API "Ecoulement des cours d'eau":

API documentation: <https://hubeau.eaufrance.fr/page/api-ecoulement> Available functions:

- [get\\_ecoulement\\_stations\(\)](#page-3-1): site data and locations
- [get\\_ecoulement\\_observations\(\)](#page-3-2): flow observations collected during campaigns
- [get\\_ecoulement\\_campagnes\(\)](#page-3-2): observation campaign information

#### API "Hydrométrie":

API documentation: <https://hubeau.eaufrance.fr/page/api-hydrometrie> Available functions:

- [get\\_hydrometrie\\_sites\(\)](#page-6-1): hydrometry sites (can contain several stations)
- [get\\_hydrometrie\\_stations\(\)](#page-6-1): hydrometry stations
- [get\\_hydrometrie\\_observations\\_tr\(\)](#page-6-1): hydrometry water level and discharge time series
- [get\\_hydrometrie\\_obs\\_elab\(\)](#page-6-2): hydrometric elaborate observations (daily/monthly mean flow)

# API "Indicateurs des services":

API documentation: <https://hubeau.eaufrance.fr/page/api-indicateurs-services> Available functions:

- [get\\_indicateurs\\_services\\_communes\(\)](#page-7-1): performance indicators by commune
- [get\\_indicateurs\\_services\\_indicateurs\(\)](#page-7-2): performance indicators by indicator
- [get\\_indicateurs\\_services\\_services\(\)](#page-7-2): performance indicators by commune for each service

# API "Piézométrie":

API documentation: <https://hubeau.eaufrance.fr/page/api-piezometrie> Available functions:

- [get\\_niveaux\\_nappes\\_chroniques\(\)](#page-9-1): archived time series of piezometric stations
- [get\\_niveaux\\_nappes\\_chroniques\\_tr\(\)](#page-9-1): real-time time series of piezometric stations
- [get\\_niveaux\\_nappes\\_stations\(\)](#page-9-2): piezometric stations

# API "Poisson":

API documentation: <https://hubeau.eaufrance.fr/page/api-poisson> Available function:

#### <span id="page-20-0"></span>hubeau 21

- [get\\_poisson\\_operations\(\)](#page-10-1): sampling operations carried out at stations measuring the quality of rivers
- [get\\_poisson\\_observations\(\)](#page-10-2): fish observations made during sampling operations
- [get\\_poisson\\_indicateurs\(\)](#page-10-1): the IPR and IPR+ indicators calculated from fish observations
- [get\\_poisson\\_stations\(\)](#page-10-1): stations measuring the quality of rivers

# API "Prélèvements en eau":

API documentation: <https://hubeau.eaufrance.fr/page/api-prelevements-eau> Available functions:

- [get\\_prelevements\\_chroniques\(\)](#page-11-1): time series of annual withdrawn volumes by device
- [get\\_prelevements\\_ouvrages\(\)](#page-11-1): withdrawal devices (can contain several withdrawal points)
- [get\\_prelevements\\_points\\_prelevement\(\)](#page-11-2): withdrawal points

# API "Qualité de l'eau potable":

API documentation: <https://hubeau.eaufrance.fr/page/api-qualite-eau-potable> Available functions:

- [get\\_qualite\\_eau\\_potable\\_communes\\_udi\(\)](#page-13-1): links between "UDI" (Distribution units or networks) and communes
- [get\\_qualite\\_eau\\_potable\\_resultats\\_dis\(\)](#page-13-2): samples, analysis results and sanitary conclusions from the sanitary control of the distributed water commune by commune

#### API "Qualité des cours d'eau":

API documentation: <https://hubeau.eaufrance.fr/page/api-qualite-cours-deau> Available functions:

- [get\\_qualite\\_rivieres\\_station\(\)](#page-15-1): stations (measuring points) on rivers or water bodies where water samples have been taken for water quality analyses
- [get\\_qualite\\_rivieres\\_operation\(\)](#page-15-1): sampling operations carried out at the stations
- [get\\_qualite\\_rivieres\\_analyse\(\)](#page-15-2): physico-chemical analyses carried out on samples prepared during sampling operations at the stations
- [get\\_qualite\\_rivieres\\_condition\\_environnementale\(\)](#page-15-1): environmental conditions (air temperature, presence of leaves, moss, iridescence, etc.) observed during physico-chemical sampling operations

#### API "Qualité des nappes d'eau souterraines":

API documentation: <https://hubeau.eaufrance.fr/page/api-qualite-nappes> Available functions:

- [get\\_qualite\\_nappes\\_stations\(\)](#page-14-1): measuring stations for groundwater quality
- [get\\_qualite\\_nappes\\_analyses\(\)](#page-14-2): analysis results of quality measurement

# API "Température des cours d'eau":

API Documentation <https://hubeau.eaufrance.fr/page/api-temperature-continu> Available functions:

- [get\\_temperature\\_stations\(\)](#page-18-1): temperature stations in French rivers
- [get\\_temperature\\_chronique\(\)](#page-18-2): river temperature time series

# <span id="page-21-1"></span>Description

list\_apis() returns the list of available APIs in the package.

list\_endpoints() returns the list of available endpoints for an API.

list\_params() returns the list of available parameters for an API endpoint.

#### Usage

list\_apis()

list\_endpoints(api)

list\_params(api, endpoint)

# Arguments

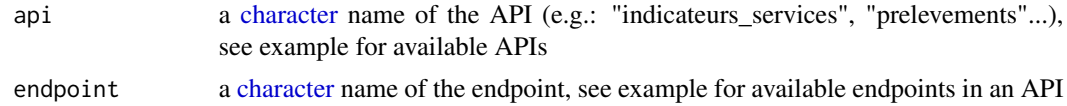

# Details

The listed APIs correspond to the term [API] used in the name of the functions get\_[API]\_[endpoint] used for querying the APIs.

# Value

[character](#page-0-0) [vector](#page-0-0) of APIs, endpoints or filter parameters

# Examples

```
# To get the available APIs in the package
list_apis()
```
# To get the available endpoints in an API list\_endpoints("prelevements")

# To get available parameters in endpoint "chroniques" of the API "prelevements" list\_params(api = "prelevements", endpoint = "chroniques")

# <span id="page-22-0"></span>**Index**

```
character, 3, 7, 9, 22
convert_list_to_tibble, 2, 4
doApiQuery, 2, 3
get_ecoulement_campagnes
        (get_ecoulement_stations), 4
get_ecoulement_campagnes(), 20
get_ecoulement_observations
        (get_ecoulement_stations), 4
get_ecoulement_observations(), 20
get_ecoulement_stations, 4
get_ecoulement_stations(), 20
get_hydrobio_indices
        (get_hydrobio_stations_hydrobio),
        6
get_hydrobio_stations_hydrobio, 6
get_hydrobio_taxons
        (get_hydrobio_stations_hydrobio),
        6
get_hydrometrie_obs_elab, 7
get_hydrometrie_obs_elab(), 20
get_hydrometrie_observations_tr
        (get_hydrometrie_obs_elab), 7
get_hydrometrie_observations_tr(), 20
get_hydrometrie_sites
        (get_hydrometrie_obs_elab), 7
get_hydrometrie_sites(), 20
get_hydrometrie_stations
        (get_hydrometrie_obs_elab), 7
get_hydrometrie_stations(), 20
get_indicateurs_services_communes, 8
get_indicateurs_services_communes(),
        20
get_indicateurs_services_indicateurs
        (get_indicateurs_services_communes),
        8
get_indicateurs_services_indicateurs(),
        20
```
get\_indicateurs\_services\_services *(*get\_indicateurs\_services\_communes*)*, [8](#page-7-0) get\_indicateurs\_services\_services(), *[20](#page-19-0)* get\_niveaux\_nappes\_chroniques *(*get\_niveaux\_nappes\_stations*)*, [10](#page-9-0) get\_niveaux\_nappes\_chroniques(), *[20](#page-19-0)* get\_niveaux\_nappes\_chroniques\_tr *(*get\_niveaux\_nappes\_stations*)*, [10](#page-9-0) get\_niveaux\_nappes\_chroniques\_tr(), *[20](#page-19-0)* get\_niveaux\_nappes\_stations, [10](#page-9-0) get\_niveaux\_nappes\_stations(), *[20](#page-19-0)* get\_poisson\_indicateurs *(*get\_poisson\_observations*)*, [11](#page-10-0) get\_poisson\_indicateurs(), *[21](#page-20-0)* get\_poisson\_observations, [11](#page-10-0) get\_poisson\_observations(), *[21](#page-20-0)* get\_poisson\_operations *(*get\_poisson\_observations*)*, [11](#page-10-0) get\_poisson\_operations(), *[21](#page-20-0)* get\_poisson\_stations *(*get\_poisson\_observations*)*, [11](#page-10-0) get\_poisson\_stations(), *[21](#page-20-0)* get\_prelevements\_chroniques *(*get\_prelevements\_points\_prelevement*)*, [12](#page-11-0) get\_prelevements\_chroniques(), *[21](#page-20-0)* get\_prelevements\_ouvrages *(*get\_prelevements\_points\_prelevement*)*, [12](#page-11-0) get\_prelevements\_ouvrages(), *[21](#page-20-0)* get\_prelevements\_points\_prelevement, [12](#page-11-0) get\_prelevements\_points\_prelevement(), *[21](#page-20-0)* get\_qualite\_eau\_potable\_communes\_udi,

[14](#page-13-0) get\_qualite\_eau\_potable\_communes\_udi(), *[21](#page-20-0)* get\_qualite\_eau\_potable\_resultats\_dis *(*get\_qualite\_eau\_potable\_communes\_udi*)*, list\_endpoints *(*list\_apis*)*, [22](#page-21-0) [14](#page-13-0) get\_qualite\_eau\_potable\_resultats\_dis(), *[21](#page-20-0)* get\_qualite\_nappes\_analyses, [15](#page-14-0) get\_qualite\_nappes\_analyses(), *[21](#page-20-0)* get\_qualite\_nappes\_stations *(*get\_qualite\_nappes\_analyses*)*, [15](#page-14-0) get\_qualite\_nappes\_stations(), *[21](#page-20-0)* get\_qualite\_rivieres\_analyse, [16](#page-15-0) get\_qualite\_rivieres\_analyse(), *[21](#page-20-0)* get\_qualite\_rivieres\_analyse\_pc *(*get\_qualite\_rivieres\_analyse*)*, [16](#page-15-0) get\_qualite\_rivieres\_condition\_environnementale *(*get\_qualite\_rivieres\_analyse*)*, [16](#page-15-0) get\_qualite\_rivieres\_condition\_environnementale(), *[21](#page-20-0)* get\_qualite\_rivieres\_condition\_environnementale\_pc *(*get\_qualite\_rivieres\_analyse*)*, [16](#page-15-0) get\_qualite\_rivieres\_operation *(*get\_qualite\_rivieres\_analyse*)*, [16](#page-15-0) get\_qualite\_rivieres\_operation(), *[21](#page-20-0)* get\_qualite\_rivieres\_operation\_pc *(*get\_qualite\_rivieres\_analyse*)*, [16](#page-15-0) get\_qualite\_rivieres\_station *(*get\_qualite\_rivieres\_analyse*)*, [16](#page-15-0) get\_qualite\_rivieres\_station(), *[21](#page-20-0)* get\_qualite\_rivieres\_station\_pc *(*get\_qualite\_rivieres\_analyse*)*, [16](#page-15-0) get\_temperature\_chronique *(*get\_temperature\_stations*)*, [19](#page-18-0) get\_temperature\_chronique(), *[21](#page-20-0)* get\_temperature\_stations, [19](#page-18-0) get\_temperature\_stations(), *[21](#page-20-0)* integer, *[9](#page-8-0)* list, *[2–](#page-1-0)[4](#page-3-0)* list\_apis, [22](#page-21-0) list\_params, *[3](#page-2-0)*, *[5](#page-4-0)[–11](#page-10-0)*, *[13](#page-12-0)[–15](#page-14-0)*, *[17](#page-16-0)*, *[19](#page-18-0)* list\_params *(*list\_apis*)*, [22](#page-21-0) logical, *[7,](#page-6-0) [8](#page-7-0)* tibble::tibble, *[2](#page-1-0)*, *[4](#page-3-0)[–6](#page-5-0)*, *[8](#page-7-0)[–10](#page-9-0)*, *[12](#page-11-0)[–15](#page-14-0)*, *[17](#page-16-0)*, *[19](#page-18-0)* vector, *[22](#page-21-0)*

hubeau, [20](#page-19-0)